| U.S.N |  |  |  |  |  |
|-------|--|--|--|--|--|

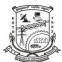

c. How 'expr' can be used with strings?

## P.E.S. College of Engineering, Mandya - 571 401

(An Autonomous Institution affiliated to VTU, Belgaum)

## First Semester, Master of Computer Applications (MCA) Semester End Examination; Jan - 2017 Introduction to UNIX

Time: 3 hrs Max. Marks: 100 *Note:* Answer *FIVE* full questions, selecting *ONE* full question from each unit. UNIT - I 10 1 a. Explain the features of UNIX operating systems. b. Explain the following commands in UNIX: 10 i) stty ii) uname iii) lock iv) tput v) script. 2 a. Discuss the organizational structure of file in UNIX with a neat diagram. Briefly explain the 10 absolute path names and relative path names. b. What does the following command do? i) \$ mkdir PESCE 6 ii) \$ rmdir stop stop/that stop/this iii) \$ cd~ c. Briefly explain the files type in UNIX. 4 **UNIT - II** 3 a. What are the permissions that are associated with UNIX file on its creation? Explain how 10 these permissions can be changed to required values? b. What is the command used for listing the file attributes? Explain the file attributes. 10 4 a. Explain the system administration privileges in UNIX and also explain how does a user 10 acquire a super user privileges? b. Write the startup and shut down procedure of a UNIX operating system. 10 **UNIT - III** 5 a. With four different types of listing, explain the working of for looping statement. 10 b. Explain redirection in UNIX with an example for each. 10 6 a. Write a shell script to copy one file to another file with the following requirement: i) The 2 file names are entered as argument 10 ii) The source file must be present in the current directory iii) The destination file must not be in the current directory. b. What is here document? Explain with an example. 4

6

## UNIT - IV

| 7 a.  | Why grep command is used? Explain the families of grep command. Explain any three                      | 10 |  |  |  |  |  |  |  |
|-------|----------------------------------------------------------------------------------------------------|----|--|--|--|--|--|--|--|
|       | options of grep command with suitable examples.                                                        | 10 |  |  |  |  |  |  |  |
| b.    | Explain the following commands:                                                                        |    |  |  |  |  |  |  |  |
|       | i) uniq ii) pr                                                                                         | 10 |  |  |  |  |  |  |  |
|       | iii) tr iv) paste v) tail.                                                                             |    |  |  |  |  |  |  |  |
| 8 a.  | What is sed command? Explain any four options of sed command with suitable examples.                   | 10 |  |  |  |  |  |  |  |
| b.    | b. Explain the special character + and ? with respect to ERE.                                          |    |  |  |  |  |  |  |  |
| c.    | Explain any six basic regular expressions with examples.                                               | 6  |  |  |  |  |  |  |  |
|       | UNIT - V                                                                                               |    |  |  |  |  |  |  |  |
| 9 a.  | a. Explain the process creation in UNIX.                                                               |    |  |  |  |  |  |  |  |
| b.    | b. Explain the following commands:                                                                     |    |  |  |  |  |  |  |  |
|       | i) cron ii) nice.                                                                                      | 4  |  |  |  |  |  |  |  |
| c.    | c. Differentiate between:                                                                              |    |  |  |  |  |  |  |  |
|       | i) at and batch ii) external and internal commands.                                                    | 10 |  |  |  |  |  |  |  |
| 10 a. | Give the general structure of an awk program. Explain with an example.                                 | 10 |  |  |  |  |  |  |  |
| b.    | Give awk commend to do the following:                                                                  |    |  |  |  |  |  |  |  |
|       | i) Display all lines of a file where the 6 <sup>th</sup> field is > 6000                               |    |  |  |  |  |  |  |  |
|       | ii) Display all lines whose length is between 50 and 60                                                |    |  |  |  |  |  |  |  |
|       | iii) Display all lines where 3 <sup>rd</sup> field is "director"                                       |    |  |  |  |  |  |  |  |
|       | iv) Display all lines whose 3 <sup>rd</sup> field is "production" and 5 <sup>th</sup> field is "clerk" |    |  |  |  |  |  |  |  |
|       | v) Display all lines whose 8 <sup>th</sup> field contains either "clerk" or "manager".                 |    |  |  |  |  |  |  |  |
|       |                                                                                                    |    |  |  |  |  |  |  |  |

\* \* \*